## 2019년 5월 구민 정보화교육 수강생모집

- 교육대상 : 영등포구민(주민등록상 주소지가 영등포구)
- **교육인원** : 총 428명
- 신청기간(정규과정) :
	- 창업스마트교육장(문래동) : 2019. 4. 15.(월) 9:00 ~ 4. 17.(수) 18:00 (☎2670-4050) ※ 5월 교육접수는 당산1동정보화교육장에서 지원
	- 정보문화센터(대림1동) : 2019. 4. 16.(화) 9:00 ~ 4. 18.(목) 18:00 (☎2670-4051) 5월부터 당산1동 정보화교육장은 문래동 창업스마트교육장으로 이전
- **신청방법 :** 정보화교육 홈페이지 인터넷접수 (영등포구청 홈페이지 회원가입 후 교육신청) (1인 1교육과정 신청가능, "특강" 교육과정은 중복신청 가능)
- 교육대상자 선정기준
	- [ 선착순 ] : 컴퓨터기초, 인터넷기초, 스마트폰기초, 컴퓨터기초속성반 (4개 과정)
	- [ 순위별 ] : 기초과정 외 나머지 과정 (34개 과정)
	- [ 연소자순] : 창업특강 (창업에 관심있는 특화과정으로 연소자 우선 선정)
	- ※ 순위별 선정 방법 (당해년도 기준)
		- 1순위 : 신규 수강생
		- 2순위 : 동일과목 1회 수강한 수강생
		- 3순위 : 동일과목 2회 수강한 수강생 (3회 이상 수강생은 차순위로 선정)
- **교육대상자 안내** : 인터넷 접수종료 후 대상자에 한해 휴대전화 SMS 개별통지
- **교육순서** : 컴퓨터기초, 인터넷 기초, 스마트폰 기초 등 기초과정을 수강 후 OA과정, 인터넷과정, 스마트폰과정(안드로이드폰), 자격증과정 등 수강
- 개강일
	- [ 월수금 ] : 2019. 5. 3.(금)
	- [ 화 목 ] : 2019. 5. 2.(목)
- 수강료 : 10,000원 ※ 만55세 이상 노령자, 장애인, 국가유공자, 기초생활수급자, 결혼이민자 등은 면제(증빙서류 제출)
- 교 재 : 비치용 교재 대여(교재 구입을 원할 경우, 별도 구매 가능)
- 유의사항
	- ① 수강 시 신분증 지참
	- ② 교육확정자 중 첫날 무단 불참시 포기자로 간주하고 대기자에게 교육기회 제공 (단, 교육시작 1일 전까지 전화로 취소시에는 제외)
	- ③ 대리참석자 즉시 퇴실조치 처리
	- ④ 창업특강과정 교재는 별도구매입니다.

## [5월 정규과정 안내 ]

※ 교육과정 순서 : 기초(★) ➝ 활용**Ⅰ**(★★) ➝ 활용**Ⅱ**(★★★) ➝ 심화(★★★★)

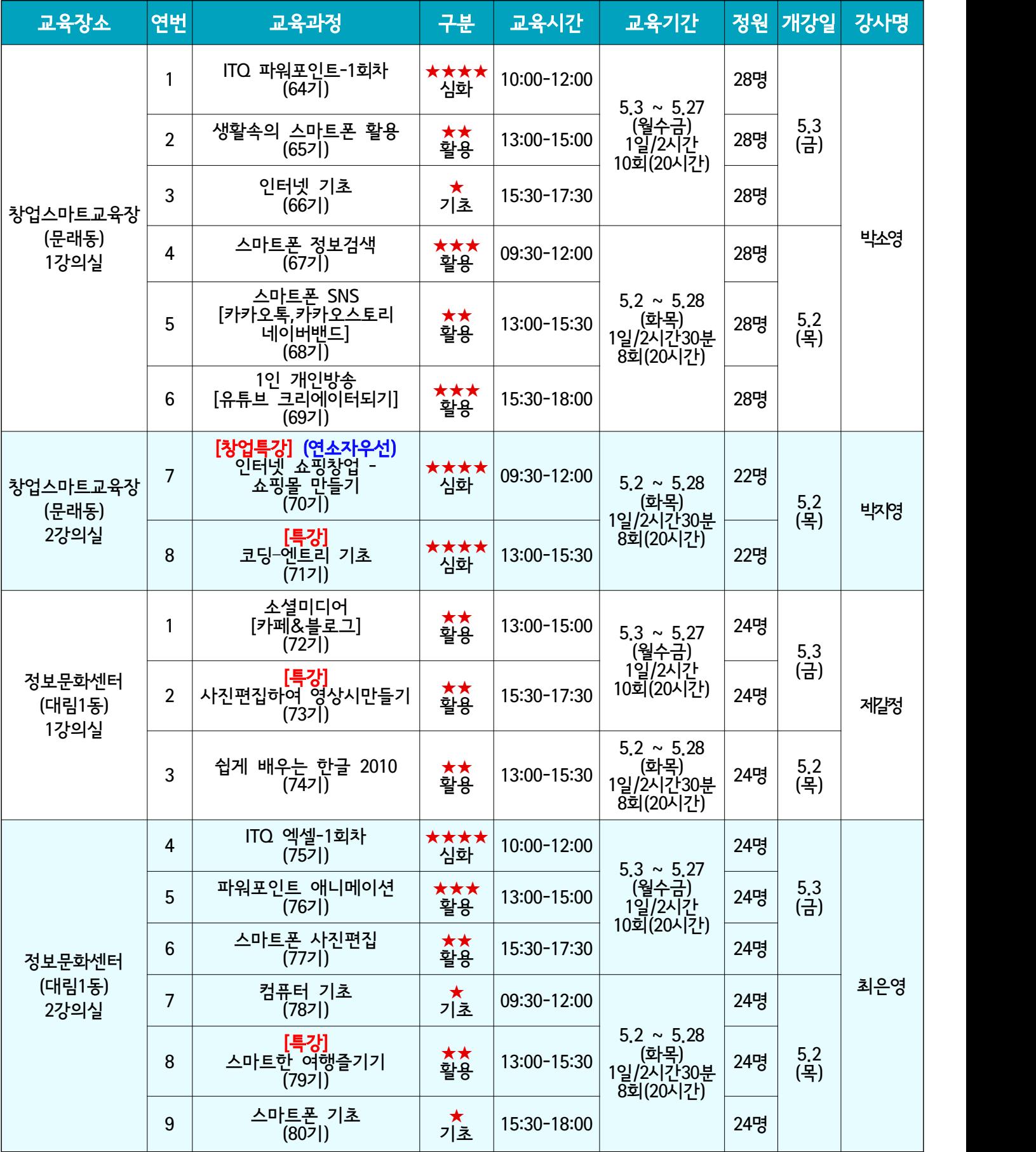

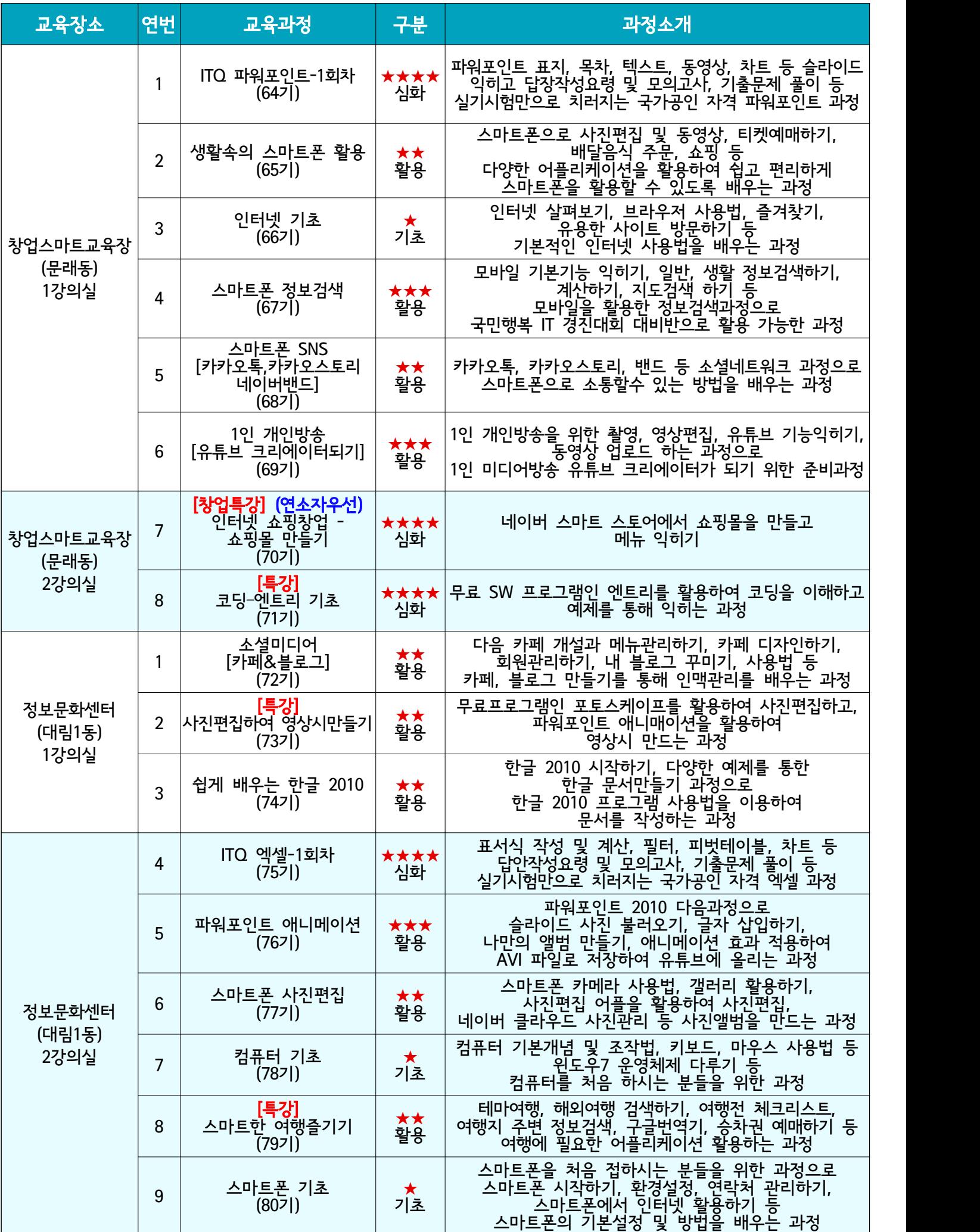